### **Prefeitura de São Caetano do Sul - SP**

*Fiscal*

## **Língua Portuguesa**

 $\overline{\mathbf{Q}}$ 

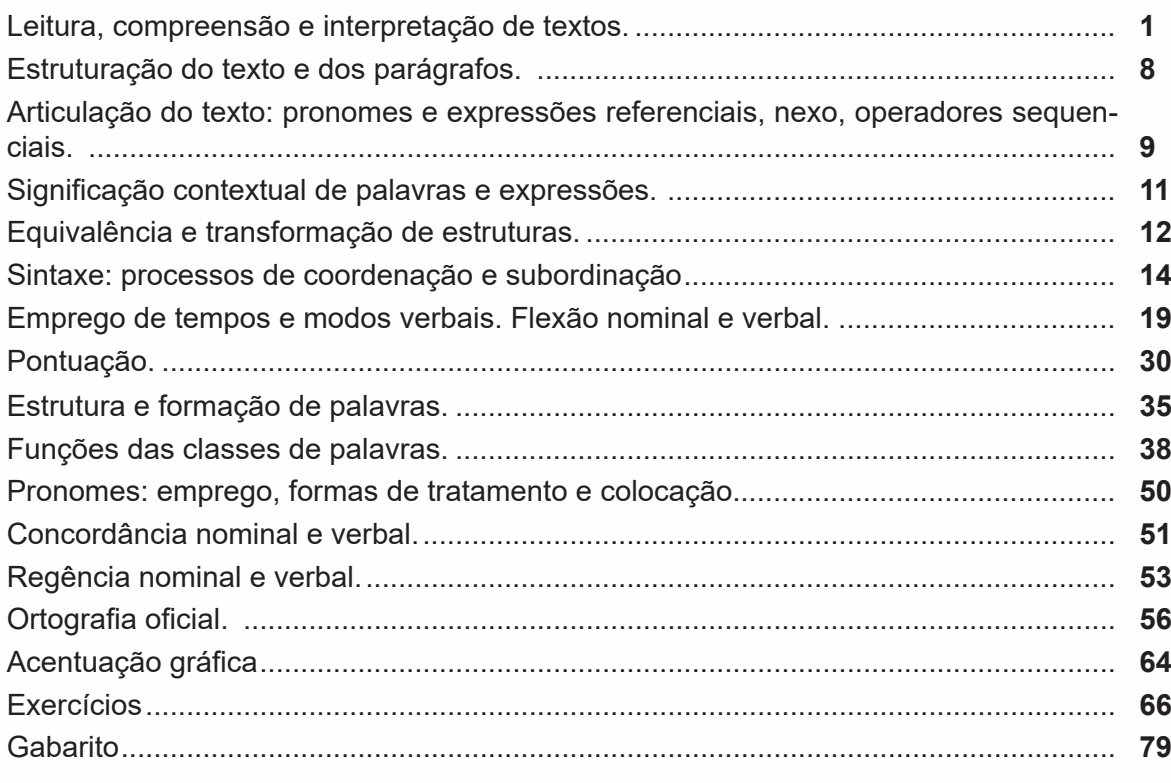

## **Raciocínio Lógico**

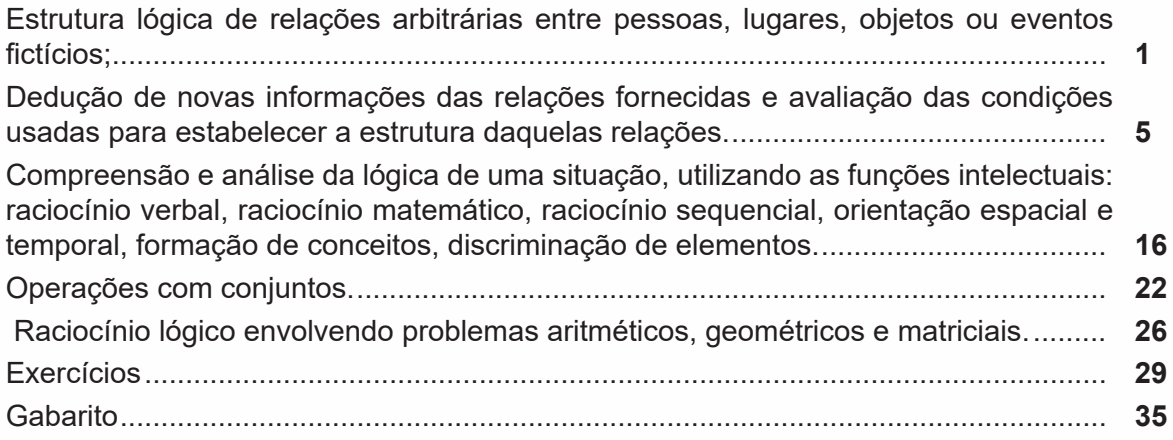

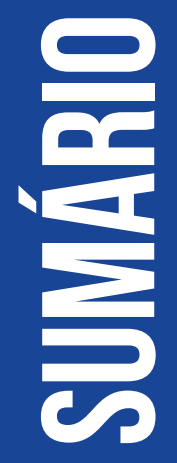

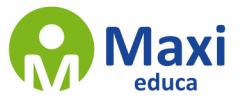

## $|\mathbf{Q}|$ **Noções de Informática**

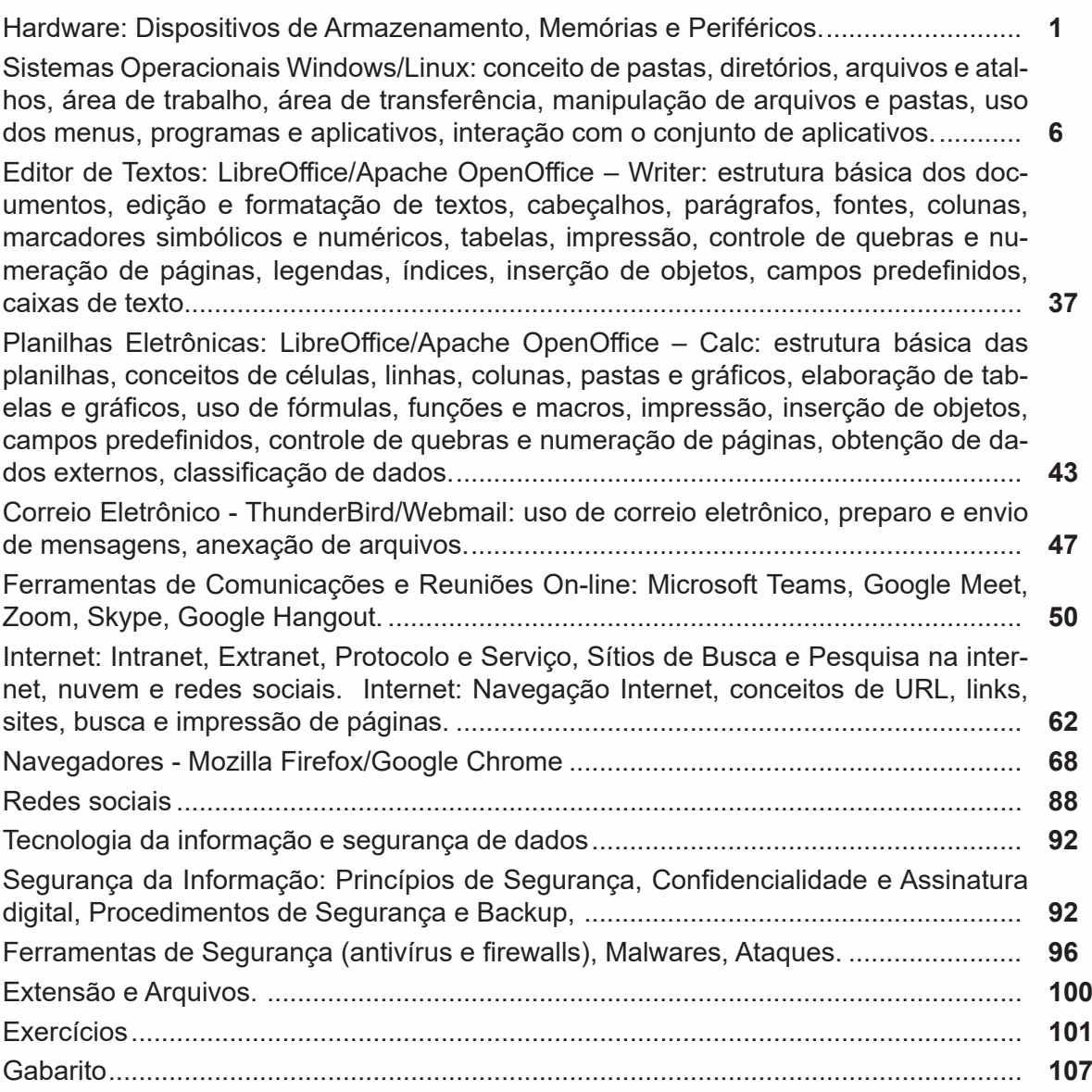

## **Conhecimentos Específicos**

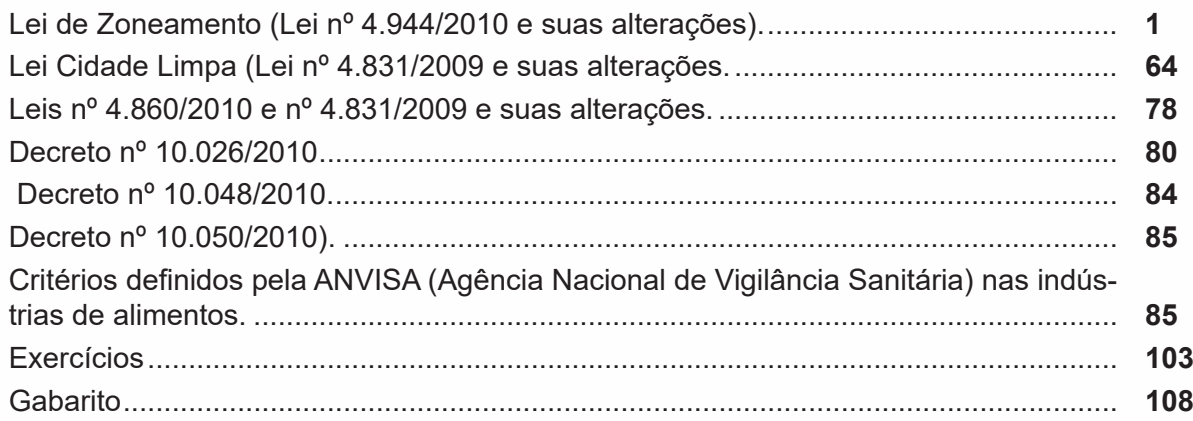

# **sumário**

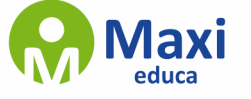

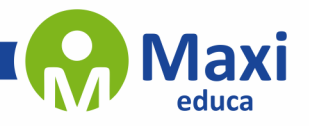

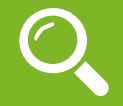

#### **Definição Geral**

Embora correlacionados, esses conceitos se distinguem, pois sempre que compreendemos adequadamente um texto e o objetivo de sua mensagem, chegamos à interpretação, que nada mais é do que as conclusões específicas. Exemplificando, sempre que nos é exigida a compreensão de uma questão em uma avaliação, a resposta será localizada no próprio no texto, posteriormente, ocorre a interpretação, que é a leitura e a conclusão fundamentada em nossos conhecimentos prévios.

#### **Compreensão de Textos**

Resumidamente, a compreensão textual consiste na análise do que está explícito no texto, ou seja, na identificação da mensagem. É assimilar (uma devida coisa) intelectualmente, fazendo uso da capacidade de entender, atinar, perceber, compreender. Compreender um texto é apreender de forma objetiva a mensagem transmitida por ele. Portanto, a compreensão textual envolve a decodificação da mensagem que é feita pelo leitor. Por exemplo, ao ouvirmos uma notícia, automaticamente compreendemos a mensagem transmitida por ela, assim como o seu propósito comunicativo, que é informar o ouvinte sobre um determinado evento.

#### **Interpretação de Textos**

É o entendimento relacionado ao conteúdo, ou melhor, os resultados aos quais chegamos por meio da associação das ideias e, em razão disso, sobressai ao texto. Resumidamente, interpretar é decodificar o sentido de um texto por indução.

A interpretação de textos compreende a habilidade de se chegar a conclusões específicas após a leitura de algum tipo de texto, seja ele escrito, oral ou visual.

Grande parte da bagagem interpretativa do leitor é resultado da leitura, integrando um conhecimento que foi sendo assimilado ao longo da vida. Dessa forma, a interpretação de texto é subjetiva, podendo ser diferente entre leitores.

#### **Exemplo de compreensão e interpretação de textos**

Para compreender melhor a compreensão e interpretação de textos, analise a questão abaixo, que aborda os dois conceitos em um texto misto (verbal e visual):

FGV > SEDUC/PE > Agente de Apoio ao Desenvolvimento Escolar Especial > 2015

Português > Compreensão e interpretação de textos

A imagem a seguir ilustra uma campanha pela inclusão social.

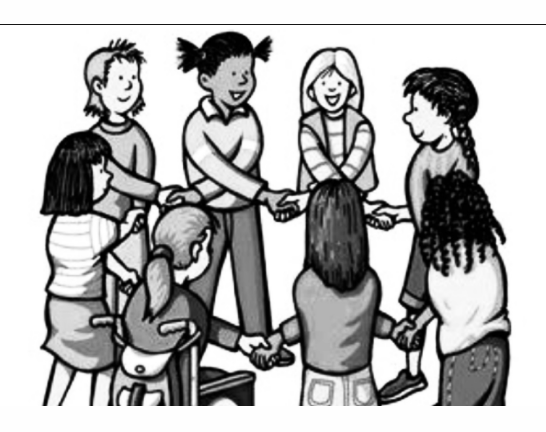

"A Constituição garante o direito à educação para todos e a inclusão surge para garantir esse direito também aos alunos com deficiências de toda ordem, permanentes ou temporárias, mais ou menos severas."

1

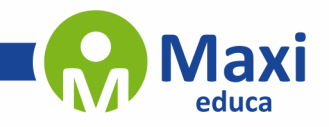

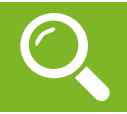

**Sistema Único de Saúde (SUS)**

Raciocínio lógico é o modo de pensamento que elenca hipóteses, a partir delas, é possível relacionar resultados, obter conclusões e, por fim, chegar a um resultado final.

Mas nem todo caminho é certeiro, sendo assim, certas estruturas foram organizadas de modo a analisar a estrutura da lógica, para poder justamente determinar um modo, para que o caminho traçado não seja o errado. Veremos que há diversas estruturas para isso, que se organizam de maneira matemática.

A estrutura mais importante são as proposições.

Proposição: declaração ou sentença, que pode ser verdadeira ou falsa.

Ex.: Carlos é professor.

As proposições podem assumir dois aspectos, verdadeiro ou falso. No exemplo acima, caso Carlos seja professor, a proposição é verdadeira. Se fosse ao contrário, ela seria falsa.

Importante notar que a proposição deve afirmar algo, acompanhado de um verbo (é, fez, não notou e etc). Caso a nossa frase seja "Brasil e Argentina", nada está sendo afirmado, logo, a frase não é uma proposição.

Há também o caso de certas frases que podem ser ou não proposições, dependendo do contexto. A frase "N>3" só pode ser classificada como verdadeira ou falsa caso tenhamos algumas informações sobre N, caso contrário, nada pode ser afirmado. Nestes casos, chamamos estas frases de sentenças abertas, devido ao seu caráter imperativo.

O processo matemático em volta do raciocínio lógico nos permite deduzir diversas relações entre declarações, assim, iremos utilizar alguns símbolos e letras de forma a exprimir estes encadeamentos.

As proposições podem ser substituídas por letras minúsculas (p.ex.: a, b, p, q, …)

Seja a proposição p: Carlos é professor

Uma outra proposição q: A moeda do Brasil é o Real

É importante lembrar que nosso intuito aqui é ver se a proposição se classifica como verdadeira ou falsa.

Podemos obter novas proposições relacionando-as entre si. Por exemplo, podemos juntar as proposições p e q acima obtendo uma única proposição "Carlos é professor e a moeda do Brasil é o Real".

Nos próximos exemplos, veremos como relacionar uma ou mais proposições através de conectivos.

Existem cinco conectivos fundamentais, são eles:

^: e (aditivo) conjunção

Posso escrever "Carlos é professor e a moeda do Brasil é o Real", posso escrever p  $\wedge$  q.

v: ou (um ou outro) ou disjunção

p v q: Carlos é professor ou a moeda do Brasil é o Real

: "ou" exclusivo (este ou aquele, mas não ambos) ou disjunção exclusiva (repare o ponto acima do conec-

tivo).

2

p v q: Ou Carlos é professor ou a moeda do Brasil é o Real (mas nunca ambos)

¬ ou ~: negação

~p: Carlos não é professor

->: implicação ou condicional (se… então…)

p -> q: Se Carlos é professor, então a moeda do Brasil é o Real

⇔: Se, e somente se (ou bi implicação) (bicondicional)

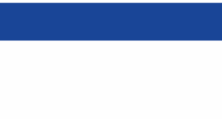

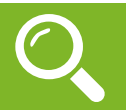

#### **Hardware**

O hardware são as partes físicas de um computador. Isso inclui a Unidade Central de Processamento (CPU), unidades de armazenamento, placas mãe, placas de vídeo, memória, etc.<sup>1</sup>. Outras partes extras chamados componentes ou dispositivos periféricos incluem o mouse, impressoras, modems, scanners, câmeras, etc.

Para que todos esses componentes sejam usados apropriadamente dentro de um computador, é necessário que a funcionalidade de cada um dos componentes seja traduzida para algo prático. Surge então a função do sistema operacional, que faz o intermédio desses componentes até sua função final, como, por exemplo, processar os cálculos na CPU que resultam em uma imagem no monitor, processar os sons de um arquivo MP3 e mandar para a placa de som do seu computador, etc. Dentro do sistema operacional você ainda terá os programas, que dão funcionalidades diferentes ao computador.

#### **Gabinete**

O gabinete abriga os componentes internos de um computador, incluindo a placa mãe, processador, fonte, discos de armazenamento, leitores de discos, etc. Um gabinete pode ter diversos tamanhos e designs.

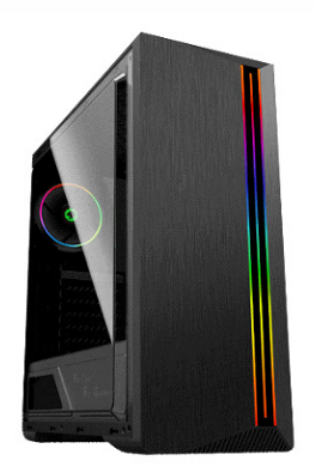

#### Gabinete.2

#### **Processador ou CPU (Unidade de Processamento Central)**

É o cérebro de um computador. É a base sobre a qual é construída a estrutura de um computador. Uma CPU funciona, basicamente, como uma calculadora. Os programas enviam cálculos para o CPU, que tem um sistema próprio de "fila" para fazer os cálculos mais importantes primeiro, e separar também os cálculos entre os núcleos de um computador. O resultado desses cálculos é traduzido em uma ação concreta, como por exemplo, aplicar uma edição em uma imagem, escrever um texto e as letras aparecerem no monitor do PC, etc. A velocidade de um processador está relacionada à velocidade com que a CPU é capaz de fazer os cálculos.

3

<sup>1</sup> https://www.palpitedigital.com/principais-componentes-internos-pc-perifericos-hardware-software/#:~:text=O%20hardware%20s%C3%A3o%20as%20partes,%2C%20scanners%2C%20c%C3%A2meras%2C%20 etc.

<sup>2</sup> https://www.chipart.com.br/gabinete/gabinete-gamer-gamemax-shine-g517-mid-tower-com-1-fan-vidro-temperado-preto/2546

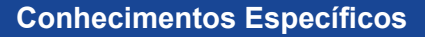

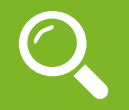

#### **LEI Nº 4.944, DE 27 DE OUTUBRO DE 2010**

DISPÕE SOBRE O ZONEAMENTO ESTRATÉGICO DO MUNICÍPIO DE SÃO CAETANO DO SUL.

JOSÉ AURICCHIO JÚNIOR, Prefeito Municipal de São Caetano do Sul, no uso das atribuições que lhe são conferidas pelo artigo 69, inciso XI, da Lei Orgânica do Município, FAZ SABER, que a Câmara Municipal aprovou e ele sancionou e promulgou a seguinte Lei:

#### **CAPÍTULO I**

#### **DIVISÕES DAS MACROZONAS E DAS ZONAS**

Art. 1º O Município de São Caetano do Sul regido pelo Plano Diretor Estratégico, conforme a Lei nº 4438, de 09 de setembro de 2006 e alterações posteriores, está classificado em 7 (sete) Macrozonas, assim denominadas:

I - MZ-RA: Macrozona de Alta Densidade;

II - MZ-RB: Macrozona de Baixa Densidade;

III - MZ-RC: Macrozona de Média e Alta Densidade;

IV - MZ-CP: Macrozona do Centro Principal;

V - MZ-CS: Macrozona de Comércio e Serviços;

VI - MZ-PI: Macrozona Industrial;

VII - MZ-PT: Macrozona do Polo Tecnológico.

Art. 2º Para fins de implementação da presente Lei de Zoneamento Estratégico, fica o território municipal subdividido em 16 (dezesseis) Zonas, que são as seguintes:

I - Z1: Zona de Predominância Residencial de Alta Densidade Demográfica;

II - Z2: Zona Estritamente Residencial de Baixa Densidade Demográfica;

III - Z3: Zona de Predominância Residencial de Média/Baixa Densidade Demográfica;

IV - Z4: Zona de Predominância Residencial de Baixa Densidade Demográfica;

V - Z5: Zona de Uso Misto de Média Densidade Demográfica;

VI - Z6: Zona de Expansão Demográfica;

VII - Z7: Zona do Principal Centro Comercial;

VIII - Z8: Zona de Predominâncias Industrial e Comercial;

IX - Z9: Zonas Institucionais;

X - Z10: Zona do Centro Empresarial do Bairro Cerâmica;

XI - Z11: Zona de Predominância Residencial de Média/Alta Densidade Demográfica;

XII - Z12: Zona Especial de Verticalização;

XIII - Z13: Zona Mista para Desenvolvimento Socioeconômico de Interesse Público;

4

XIV - Z14: Zona de Alta Densidade de Uso Não-residencial;

XV - ZUD: Zona de Uso Diversificado;

XVI - ZUPI: Zona de Uso Predominantemente Industrial.